# Mac OS X 104 "Tiger"

#### What's New for UNIX Users?

# General Highlights

### \* Pervasive Searching

- Automator
- \* VoiceOver
- Parental Controls
- \* SyncServices

# New and Upgraded Apps

- Dashboard
- iChat AV conferencing
- Safari RSS
- QuickTime 7 with H.264
- Mail.app now uses SQLite

# UNIX Highlights

- $*$  Filesystem fun lindexing and attributes)
- 64 bit libSystem
- Performance Performance Performance!
- \* Developer Tools update
- \* ASL "Apple System Logger"
- \* launchd "one daemon to rule them all"

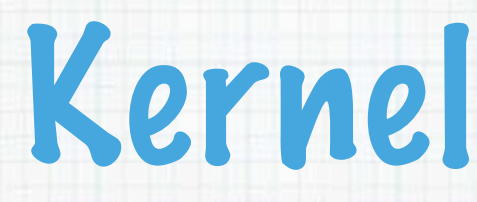

- \* fine grain locking SMP
- KPI work
	- FS locking is no longer per filesystem
- \* Improved Unix Conformance
- 64 bit userland support
- \* Performance

## File Systems

- Extended attributes (POSIXy superset)
- EAs are emulated on non supporting FS types
- \* ACLs (favoring NT behavior)
- \* Higher level Spotlight search APIs
- UDF closer to 2.5
- HFS improved built-in de-fragmentation

### File System commands

- cp, mv and friends are EA aware  $*$  rsync requires the -E flag
- \* cvs is not EA aware

## Networking

- Wide Area Bonjour using DNS updates
- Ethernet channel bonding/failover
- \* IPSec support for certificates
- Firewall logging, ipfw2 and IPv6 firewalling
- site to site VPN and support for Kerberos
- dummynet

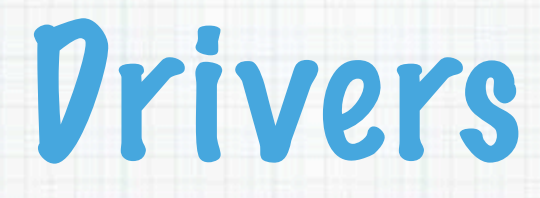

### \* Improved Power Management APIs

- 64 bit shimming for ABI reasons
- Adding a 802.11 family
- Support for persistent disk device nodes
- GPT support

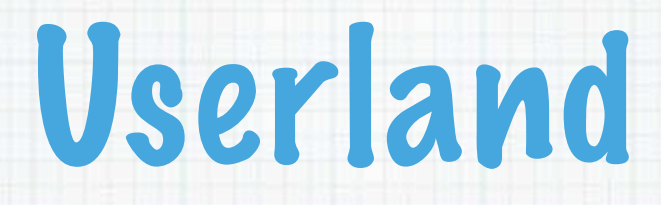

- Perl 5.8.6 Python 2.3.5 Ruby 1.8.2
- $*$  Tcl 8.4
- \* Wait for the Q&A and I can check other tools.

### Apple System Logger "ASL"

- \* A system database of log messages
- \* Easy searching
- \* Advanced pruning
- \* More flexable logging API
- Powerful "mixer" like filter control

### Service Management in Mac OS X

# **Terminology**

#### \* Daemons

A long running background processes

Super-daemons

A daemon that proxies some execution for other daemons

Agents

Daemons that operate during and only for a given login session

\* Communication handle A Unix socket or Mach port

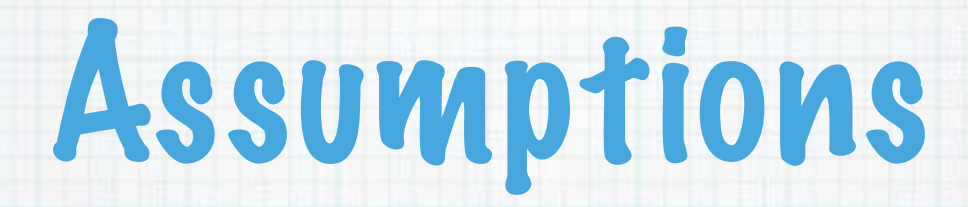

- Prior experience writing a daemon in the Mach or Unix world
- Familiarity with Mach IPC or Unix system calls

## Introducing launchd

- \* launchd is all about background processes
	- Work directly on behalf of a user
	- Work indirectly on behalf of a user or users
	- \* You need to get your code running at some point in the system

### What's Wrong With the Status Quo?

- \* Daemons deserve better treatment
- \* In both Unix and Mac OS, daemons were just processes which disassociated them from user input
- "Faceless background applications" in Mac OS 9 parlance

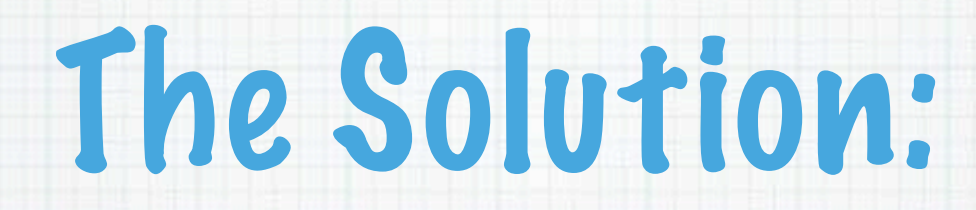

- $*$  A new super-daemon to manage them
	- \* Designed to do work for you
	- $\ast$  Designed to be flexible
	- \* Designed to support messaging and control

# Launchd Is Open Source

#### \* A critical Darwin component

- \* We want all Unix daemons to adopt this technology
- Open Sourcing it encourages adoption

## What will be covered

- \* The issues that a modern daemon writer faces
- What launchd does
- What launchd doesn't do
- \* How to port an existing daemon to launchd
- \* How to write a savvy launchd daemon

## Unix History

#### inetd

- Launches IP based daemons on demand at run-time
- Assumes only one FD handle per daemon
- init
	- Maintains login daemons on ttys at run-time
- $*$  /etc/rc\*
	- $*$  A shell script that runs to configure a Unix system. It often runs other scripts which in turn launch daemons
	- Poor support for run-time control
- cron/at/batch:
	- \* Time centric

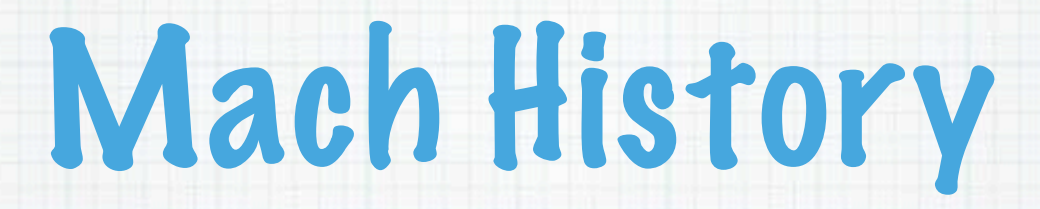

#### mach\_init

Launches daemons on demand based on Mach port IPC

## Today's Problems

- Missing functionality:
	- Unix local domain socket support
	- \* File system based events to trigger a daemon launch
	- init and inetd don't support user supplied jobs
- Multiple event sources:
	- \* Networking daemons commonly listen on multiple ports these days
	- \* Some daemons use both Mach and Unix based IPC
	- Ultimately, time, file system, and IPC events need to be supported in the same "super-daemon"
- The ability to restart a daemon is important

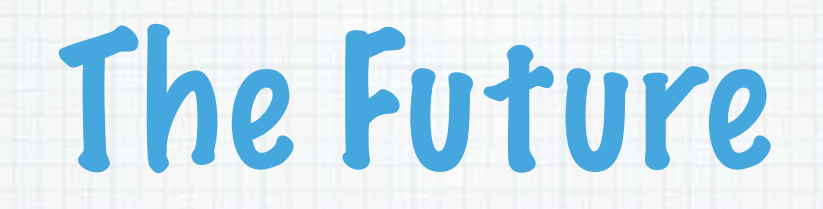

#### \* One daemon to rule them all

- \* Support for transferable based event sources
	- Most file descriptors
	- Mach ports
- \* Support for user supplied jobs

### So What Does this Mean?

#### Hopefully less work for you

- \* No need to daemonize
	- fork() and have the parent exit()
	- setsid()
	- closing stray file descriptors
	- reopening stdio as /dev/null
	- etc.

## Launch on Demand

- \* Helping you help us save system resources
	- We support keeping your communication handles alive even when you're not running
	- This saves system resources
	- \* It also improves the system boot-up speed

## Parallel Load at Boot

- Making boot-up even more dynamic
	- \* We register all daemons configuration handles first
	- \* Then we let daemons run
	- This lets us remove the need for externally specified dependancies

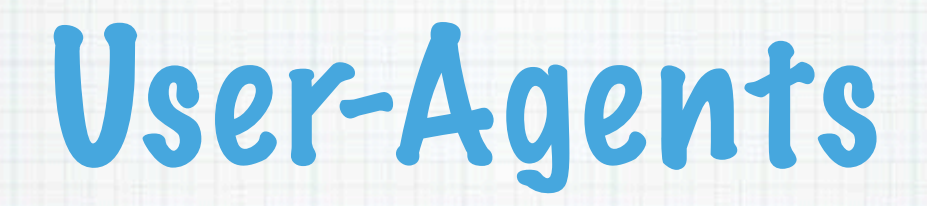

- Users have their own special needs too!
	- \* Standardizes the way we launch user-agents
	- \* Allows us to launch them on demand too, thus improving login performance

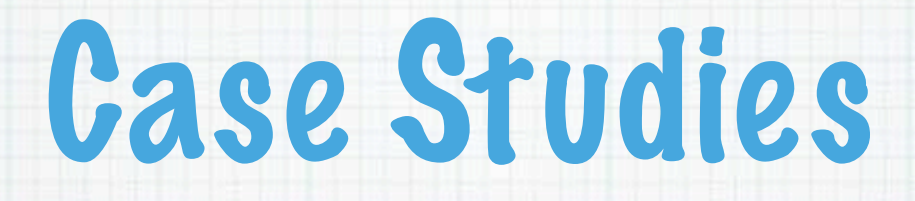

#### $*$  The real world is what matters

- cupsd
	- Uses mach APIs to enable automatic restarting
	- with launchd, no extra code is needed
- mDNSResponder
	- uses both Mach ports and Unix file descriptors
	- launchd handles both, nothing else does for launch-on-demand

## More Case Studies

#### User examples

- ssh-agent
	- \* Complicated to automate the management of
	- Most users only want one per session
	- launchd makes this trivial with small modifications to ssh-agent

### What Doesn't Launchd Do?

- Monitor non kernel fundamental event sources:
	- configd's database key/values
	- configd's events
	- NetInfo's database key/values
	- \* Bonjour service advertisements
	- \* IO Kit's namespace (which is built upon mach ports)
	- \* IO Kit events (e.g. power management)
	- etc.

### Wait! Not XYZ?!?

\* This is subject to change \* We have our own internal needs too

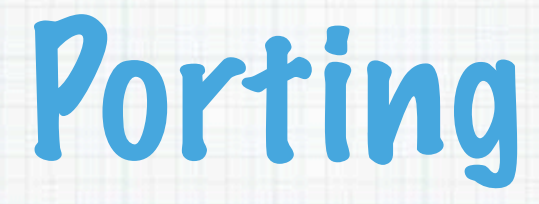

#### \* The high level overview A simple IPC API

\* A simple RTTI based object system to support message passing

### The IPC API

#### \* Kinda-sorta-CoreFoundation

- So why not CF?
	- \* Portability
	- Mach port and file descriptor passing is not supported by CoreFoundation at the moment
- \* All we need is RTTI, dictionaries and arrays

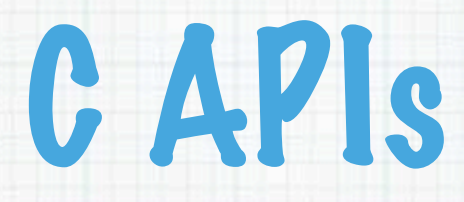

#include <launch.h>

launch\_data\_t launch\_msg(launch\_data\_t);

int launch\_get\_fd(void);

## C API Semantics

- launch\_data\_t represents an object graph
- launch\_msg() is a synchronous API for the common case
	- Returns NULL and sets errno on failure
- \* If you request asynchronous messages be sent back:
	- Call launch\_msg(NULL) to get an asynchronous message
	- \* Keep calling until you get NULL back
	- $*$  If errno == 0, then no more asyncrhonous messages are available for reading

## launch\_data\_t

#### \* RTTI and container classes are fun!

- \* Dictionaries
- Arrays
- File Descriptors
- Mach Ports
- $*$  Integers
- \* Real numbers
- Booleans
- Strings
- Opaque Data

# launch\_data\_t APIs

- "Just enough for IPC, and no more" \* Get/set operations for basic types \* Dictionaries:
	- insert
	- lookup
	- \* remove
	- interate
	- Arrays:
		- set index
		- $*$  get index
		- get count

# XML plist keys

- Label
- UserName
- GroupName
- ProgramName
- \* Root
- Umask
- WorkingDirectory
- \* ServiceDescription
- ProgramArguments
- EnvironmentVariables
- EventSources

## What Are EventSources?

#### \* Vetails, details, details...

- \* How to setup a given mach port or socket
- Who to connect to…
- Where to listen…
- \* etc.

### XML plist → launch\_data\_t

#### \* Data distillation

- $*$  UserNames  $\rightarrow$  UIDs
- $*$  GroupNames  $\rightarrow$  GIDs
- $*$  "stuff"  $\rightarrow$  file descriptors and mach ports

# Example Messages

#### \* Dictionaries where the key is the command

- SubmitJob
- RemoveJob
- GetJobs
- CheckIn
- SetUserEnvironment
- UnsetUserEnvironment
- GetUserEnvironment

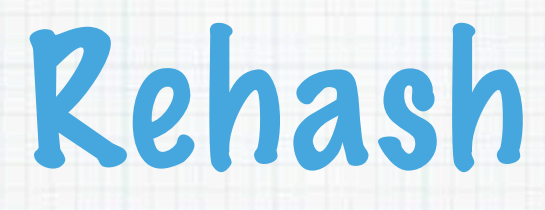

#### $*$  launchd is the future

- Less work for you
	- pre-daemonized when main() is called
	- Just check-in and go
	- \* Automatic restarting
- \* More flexibility in what event sources you react to
	- Multiple Unix file descriptors
	- Multiple Mach ports
- User agents
	- \* A powerful concept for per session background processes

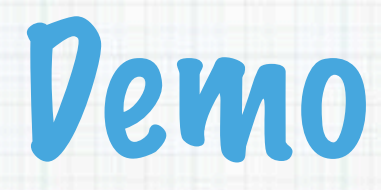

## For More Information

#### Apple's Open Source Web Site http://developer.apple.com/darwin/

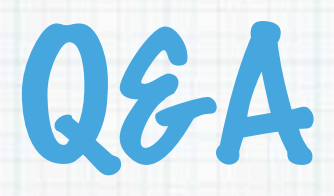